# **Collect Motifs with SeqPos Element**

Finds motifs enriched in a set of regions.

### **Element type:** seqpos-id

## **Parameters**

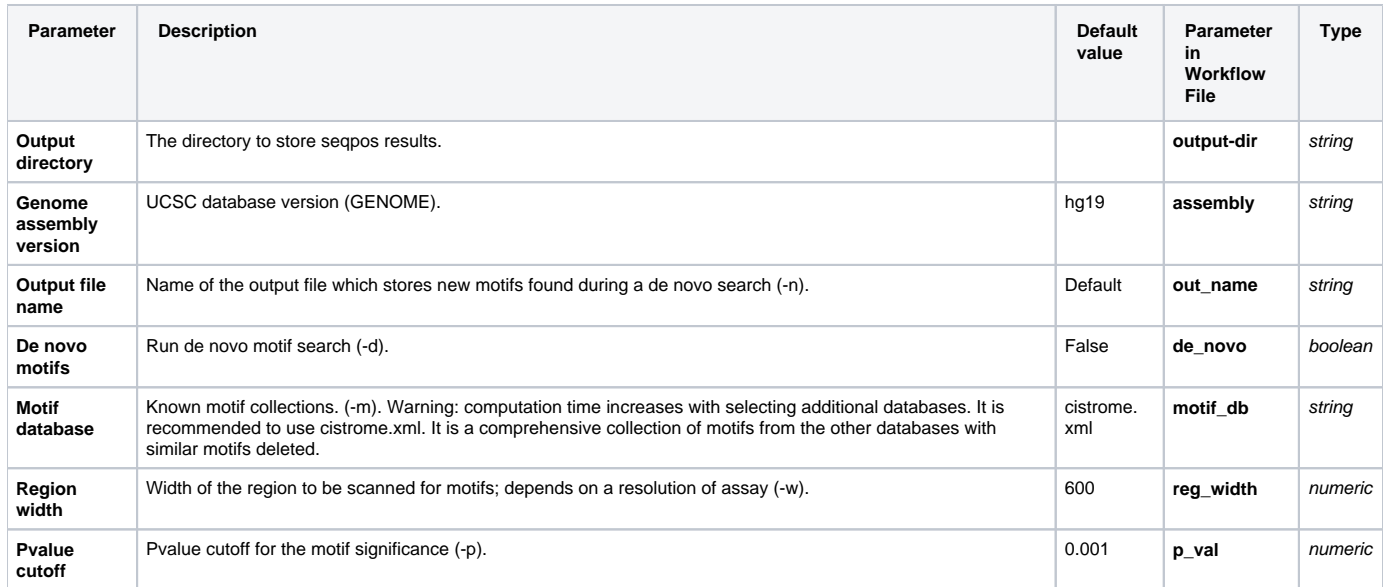

## Input/Output Ports

The element has 1 input port:

#### **Name in GUI:** SeqPos data

**Name in Workflow File:** in-data

**Slots:**

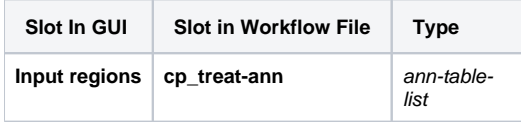